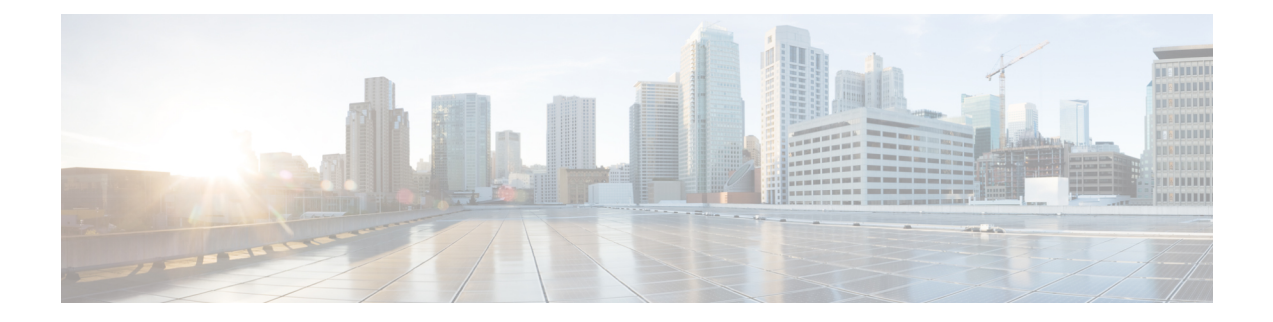

# 注釈付きの **IP** アクセス リスト エントリ

注釈付きの IP アクセス リスト エントリ機能により、**deny** または**permit** 条件に関するコメン トや注釈を IP アクセス リストに含めることができます。これらの注釈は、ネットワーク管理 者がアクセスリストを理解するのを容易にします。各注釈の長さは100文字に制限されます。

このモジュールは、注釈付きの IP アクセス リスト エントリ機能に関する情報を提供します。

- ../トピック/注釈付き IP アクセスリストエントリに関する情報 (1 ページ)
- 注釈付き IP アクセス リスト エントリの設定方法 (3 ページ)
- 注釈付き IP アクセス リスト エントリの設定例 (4 ページ)
- 注釈付き IP アクセス リスト エントリの追加情報 (4 ページ)
- 注釈付き IP アクセス リスト エントリに関する機能情報 (5 ページ)

## **../**トピック**/**注釈付き**IP**アクセスリストエントリに関する 情報

### **IP** アクセス リストの利点

アクセス コントロール リスト (ACL) は、ネットワークを通過するパケットのフローを制御 するためにパケットフィルタリングを実行します。パケットフィルタリングによってユーザー およびデバイスのネットワークに対するアクセスを制限し、セキュリティの手段として利用で きます。アクセス リストによってトラフィック数を減らすことで、ネットワーク リソースを 節約できます。アクセス リストを使用した場合の利点は次のとおりです。

- 着信 rsh および rcp 要求を認証する:アクセス リストは、デバイスへのアクセスを制御す るように構成された認証データベース内のローカル ユーザー、リモート ホスト、および リモート ユーザーの識別を簡素化できます。Cisco ソフトウェアは認証データベースを使 用して、リモートシェル (rsh) およびリモートコピー (rcp) プロトコルの着信要求を受 け取ることができます。
- 不要なトラフィックまたはユーザーをブロックする:アクセスリストを使用すると、イン ターフェイス上の着信パケットまたは発信パケットをフィルタできるため、送信元アドレ

ス、宛先アドレス、またはユーザー認証に基づいてネットワークへのアクセスを制御でき ます。また、アクセスリストを使用して、デバイスインターフェイスで転送またはブロッ クするトラフィックの種類を決定することもできます。たとえば、電子メールトラフィッ クはネットワークでルーティングすることを許可し、すべてのTelnetトラフィックはネッ トワークに入ることをブロックするようにアクセス リストを使用できます。

- vty へのアクセスを制御する:インバウンド vty (Telnet) でのアクセス リストは、デバイ スへの回線にアクセスできるユーザーを制御できます。アウトバウンド vty でのアクセス リストは、デバイスからの回線が到達可能な宛先を制御できます。
- QoS 機能のトラフィックを特定または分類する:アクセス リストは、Weighted Random Early Detection (WRED) および専用アクセス レート (CAR) の IP プレシデンスを設定す ることで、輻輳回避を提供します。また、クラスベース均等化キューイング(CBWFQ)、 プライオリティ キューイング、カスタム キューイングのために輻輳管理を提供します。
- debugコマンド出力を制限する:アクセスリストは、IPアドレスやプロトコルに基づいて debug 出力を制限できます。
- 帯域幅制御を提供する:低速リンクでのアクセス リストはネットワークでの過剰なトラ フィックを防止できます。
- · NAT 制御を提供する:アクセスリストによって、ネットワークアドレス変換(NAT)が 変換するアドレスを制御できます。
- DoS攻撃の可能性を低減する:アクセスリストは、サービス妨害(DoS)攻撃の可能性を 低減させます。ホストからのトラフィック、ネットワーク、またはネットワークにアクセ スするユーザーを制御するように IP 発信元アドレスを指定します。TCP インターセプト 機能を設定することで、接続に関する要求でサーバーにフラッディングが発生しないよう にすることができます。
- ルーティング アップデートの内容を制限する:アクセス リストによって、ネットワーク 内で送信、受信、または再配布されるルーティング アップデートを制御できます。
- ダイヤルオンデマンド コールをトリガーする:アクセス リストによって、ダイヤルおよ び切断条件を適用できます。

### アクセス リストの注釈

任意のIPアクセスリストのエントリについて、コメントまたは注釈を含めることができます。 アクセス リストの注釈は、アクセス リスト エントリの前後にあるオプションの注釈です。エ ントリの内容がわかるので、エントリの目的を解釈する必要はありません。各注釈の長さは 100 文字に制限されます。

コメントは、**permit** ステートメントまたは **deny** ステートメントの前後どちらにでも配置でき ます。注釈を追加する場所には一貫性があるようにしてください。注釈が関連する **permit** ス テートメントや**deny**ステートメントの前にある場合と後にある場合とが混在すると、ユーザー が混乱する可能性があります。

後続の **deny** ステートメントの機能を説明する注釈の例を次に示します。

ip access-list extended telnetting remark Do not allow host1 subnet to telnet out deny tcp host 172.16.2.88 any eq telnet

## 注釈付き **IP** アクセス リスト エントリの設定方法

### 名前付きまたは番号付きアクセス リストへの注釈の書き込み

名前付きまたは番号付きアクセス リスト設定を使用できます。作業する設定用にアクセス リ ストを作成したら、アクセスリストをインターフェイスまたは端末回線に適用する必要があり ます。

#### 手順の概要

- **1. enable**
- **2. configure terminal**
- **3. ip access-list** {**standard** | **extended**} {*name* | *number*}
- **4. remark** *remark*
- **5. deny** *protocol* **host** *host-address* **any eq** *port*
- **6. end**

#### 手順の詳細

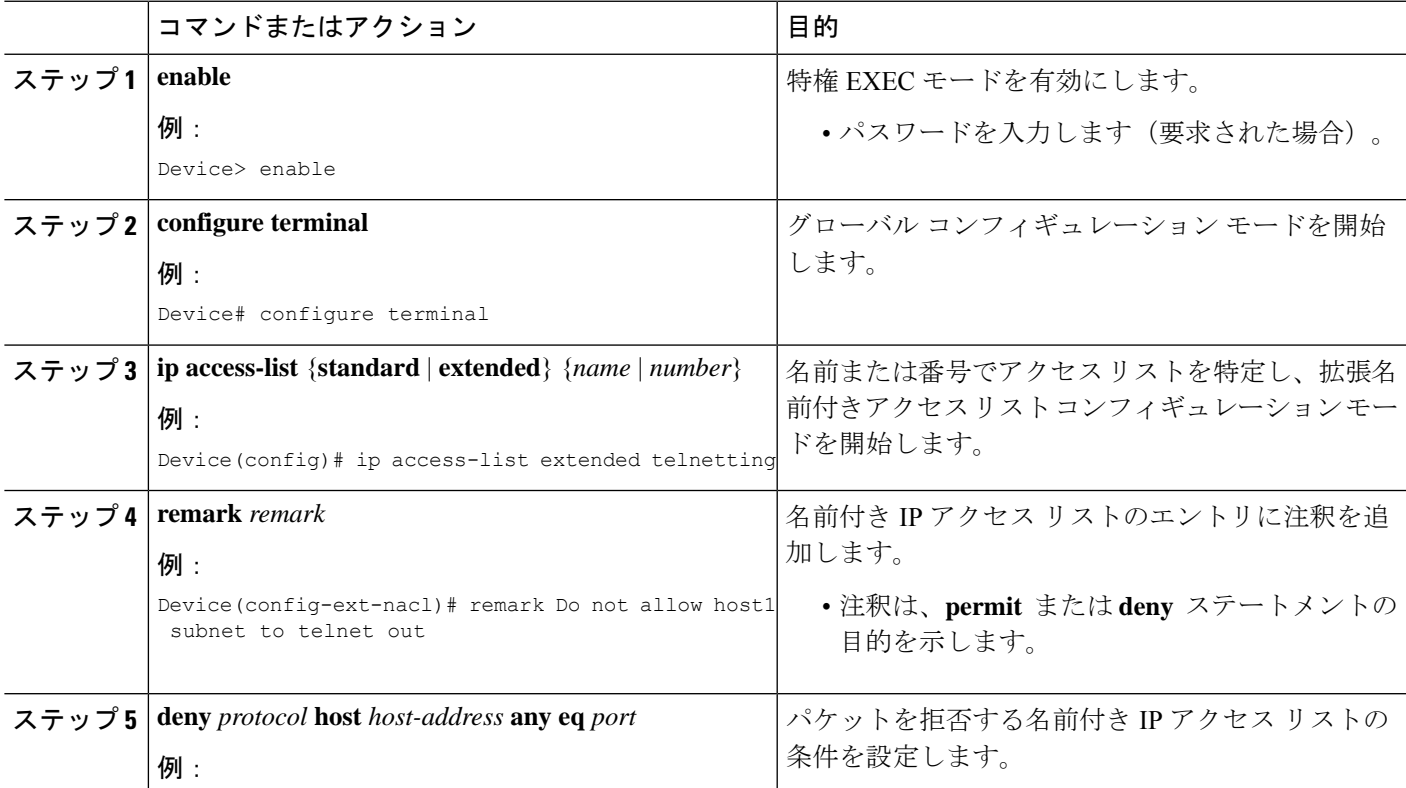

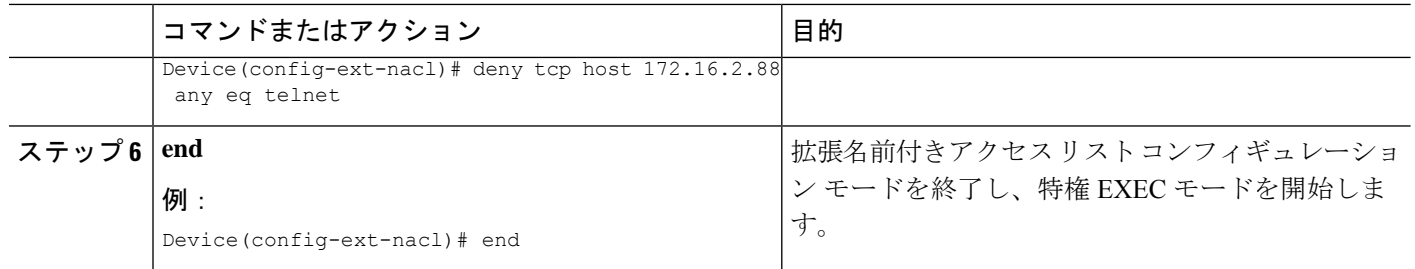

## 注釈付き **IP** アクセス リスト エントリの設定例

### 例:**IP** アクセス リストの備考の書き込み

Device# **configure terminal** Device(config)# **ip access-list extended telnetting** Device(config-ext-nacl)# **remark Do not allow host1 subnet to telnet out** Device(config-ext-nacl)# **deny tcp host 172.16.2.88 any eq telnet** Device(config-ext-nacl)# **end**

### 注釈付き **IP** アクセス リスト エントリの追加情報

#### 関連資料

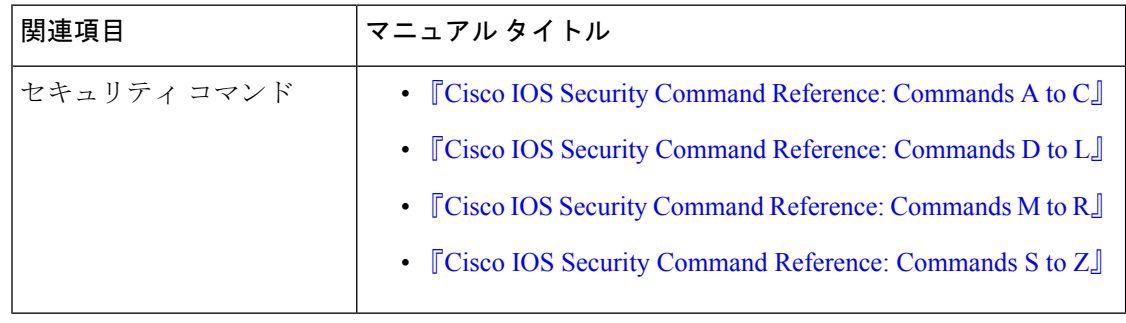

シスコのテクニカル サポート

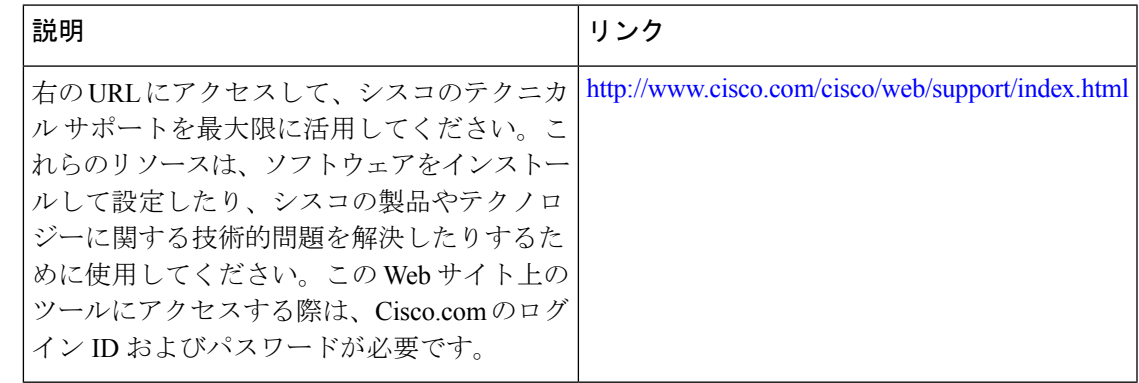

## 注釈付き **IP** アクセス リスト エントリに関する機能情報

次の表に、このモジュールで説明した機能に関するリリース情報を示します。この表は、ソフ トウェア リリース トレインで各機能のサポートが導入されたときのソフトウェア リリースだ けを示しています。その機能は、特に断りがない限り、それ以降の一連のソフトウェアリリー スでもサポートされます。

プラットフォームのサポートおよびシスコソフトウェアイメージのサポートに関する情報を検 索するには、Cisco Feature Navigator を使用します。Cisco Feature Navigator にアクセスするに は、[www.cisco.com/go/cfn](http://www.cisco.com/go/cfn) に移動します。Cisco.com のアカウントは必要ありません。

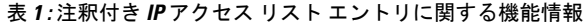

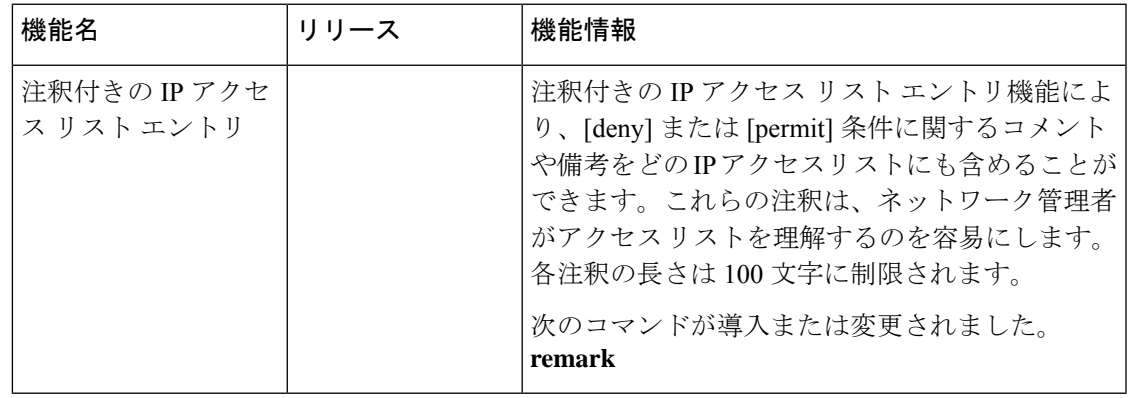

翻訳について

このドキュメントは、米国シスコ発行ドキュメントの参考和訳です。リンク情報につきましては 、日本語版掲載時点で、英語版にアップデートがあり、リンク先のページが移動/変更されている 場合がありますことをご了承ください。あくまでも参考和訳となりますので、正式な内容につい ては米国サイトのドキュメントを参照ください。